## http://home1.catvmics.ne.jp/~togachan/ by togachan/

BDアダプタ製作

## ☆ 概要

BDアダプタを、簡単に作る方法を紹介します。

◎ 道具 半田ごて マイナスドライバー(精密ドライバーが最適です。)

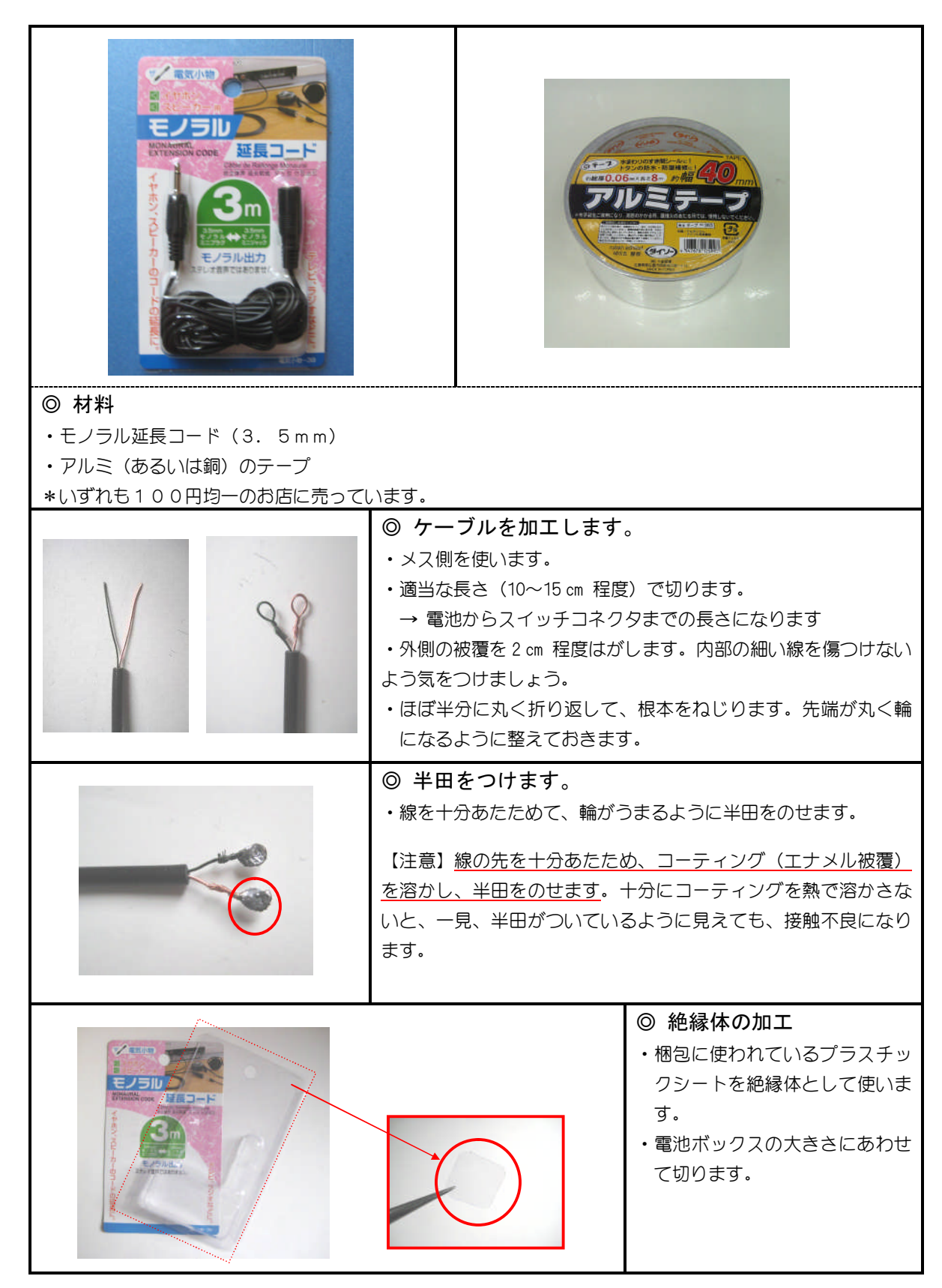

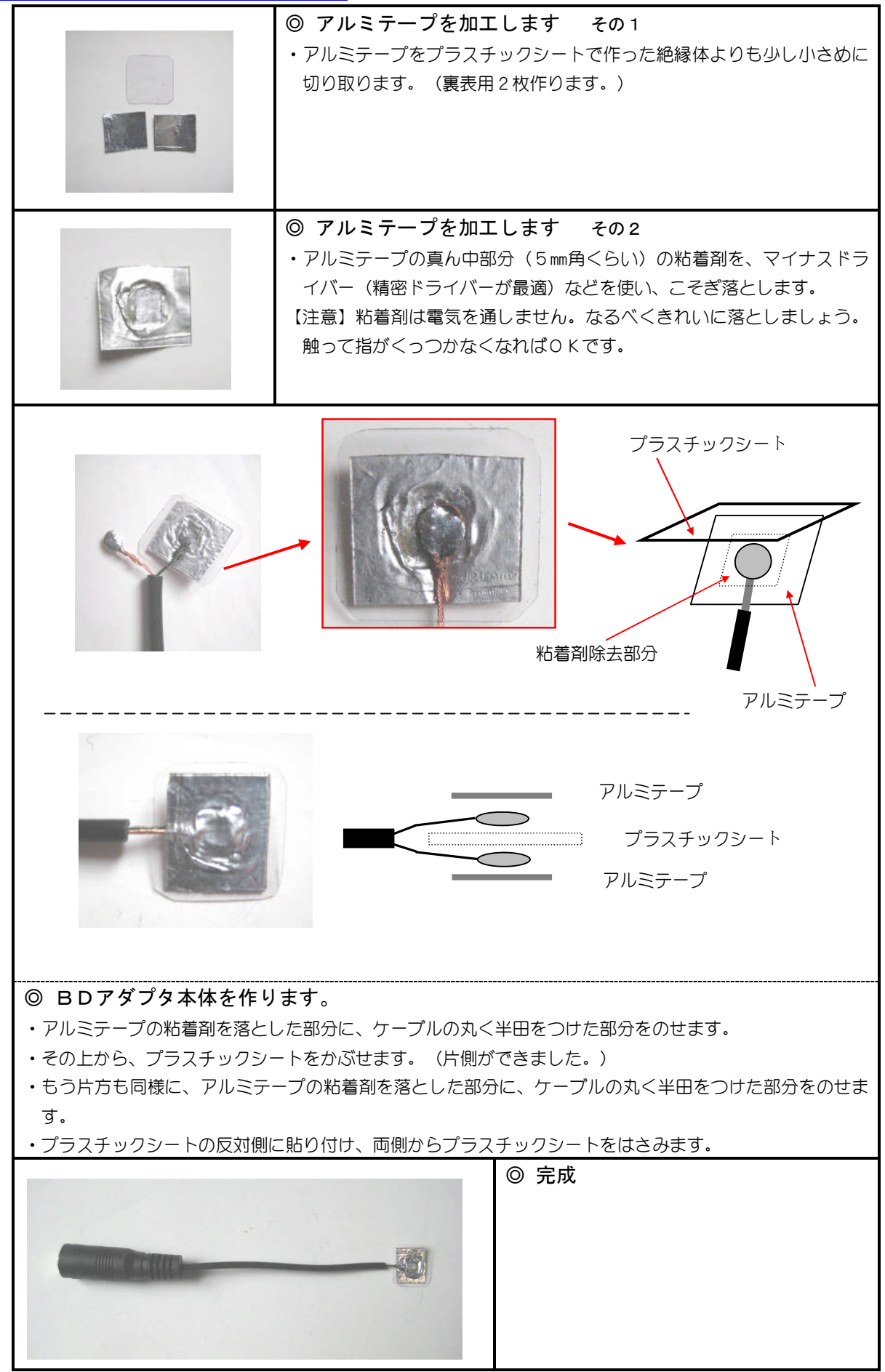